## **Big data: architectures and** data analytics

# Exercise #37

- **Maximum values** 
	- Input: a textual csv file containing the daily value of PM10 for a set of sensors
		- **Each line of the files has the following format** sensorId**,**date**,**PM10 value (μg/m<sup>3</sup> )**\n**
	- Output: the maximum value of PM10 for each sensor
		- Store the result in an HDFS file

#### Exercise #37 - Example **Input file** s1,2016-01-01,20.5 s2,2016-01-01,30.1 s1,2016-01-02,60.2 s2,2016-01-02,20.4 s1,2016-01-03,55.5 s2,2016-01-03,52.5 **Output** (s1,60.2) (s2,52.5) 4

**Spark - Exercises** 

#### Exercise #38

- **Pollution analysis** 
	- **Input: a textual csv file containing the daily value** of PM10 for a set of sensors
		- Each line of the files has the following format sensorId**,**date**,**PM10 value (μg/m<sup>3</sup> )**\n**
	- Output: the sensors with at least 2 readings with a PM10 value greater than the critical threshold 50
		- Store in an HDFS file the sensorIds of the selected sensors and also the number of times each of those sensors is associated with a PM10 value greater than 50

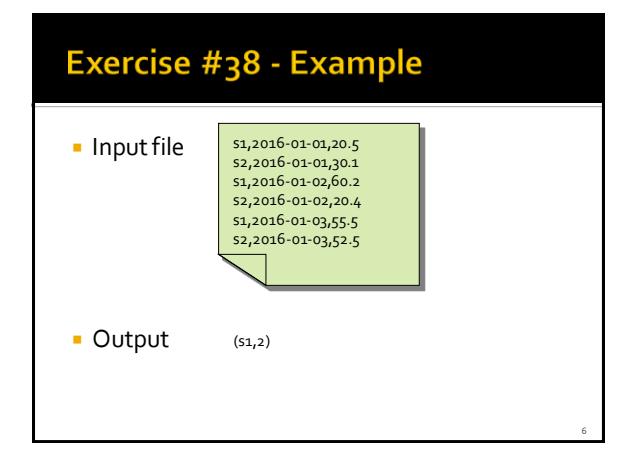

8

### Exercise #39

- **Critical dates analysis** 
	- Input: a textual csv file containing the daily value of PM10 for a set of sensors
		- **Each line of the files has the following format** sensorId**,**date**,**PM10 value (μg/m<sup>3</sup> )**\n**
	- Output: an HDFS file containing one line for each sensor
		- Each line contains a sensorId and the list of dates with a PM10 values greater than 50 for that sensor

#### Exercise #39 - Example **Input file** s1,2016-01-01,20.5 s2,2016-01-01,30.1 s1,2016-01-02,60.2 s2,2016-01-02,20.4 s1,2016-01-03,55.5 s2,2016-01-03,52.5 Output (s1, [2016-01-02, 2016-01-03])  $(52, [2016-01-03])$

## Exercise #39 bis

- **Critical dates analysis** 
	- Input: a textual csv file containing the daily value of PM10 for a set of sensors
		- Each line of the files has the following format
			- sensorId**,**date**,**PM10 value (μg/m<sup>3</sup> )**\n**
	- Output: an HDFS file containing one line for each sensor
		- Each line contains a sensorId and the list of dates with a PM10 values greater than 50 for that sensor
		- Also the sensors which have never been associated with a PM10 values greater than 50 must be included in the result (with an empty set)

#### Exercise #39 bis - Example **Input file** s1,2016-01-01,20.5 s2,2016-01-01,30.1 s1,2016-01-02,60.2 s2,2016-01-02,20.4 s1,2016-01-03,55.5 s2,2016-01-03,52.5 s3,2016-01-03,12.5 Output (s1, [2016-01-02, 2016-01-03]) (s2, [2016-01-03]) (s3, [])10